# **TELEKOM**

# **Entdecken Sie das digitale Leben** Mit der TELEKOM SENIOREN AKADEMIE Beim Digitaltag am 07.06.2024!

Genießen Sie unser vielfältiges virtuelles Programm. Von 9:00 Uhr bis 16:00 Uhr bieten wir spannende Online-Seminare an. Unsere "Lernreisen" behandeln Themen wie die Nutzung von Zoom, Reisen & Freizeit und andere Online-Diensten. Das alles mit Tablets und Smartphones für die meist genutzten Betriebssysteme.

In unseren Fragestunden beantworten wir gerne Ihre Anliegen und Fragen.

Besuchen Sie uns auf unserer Website www.telekom.de/senioren. Probieren Sie es selbst aus. Jeder ist herzlich willkommen!

## **Nur Mut!**

**Connecting** your world.

#### TELEKOM  $F$  N I  $\cap$  R  $F$  $\mathcal{L}$  ,  $\mathcal{L}$  ,  $\mathcal{L}$  ,  $\mathcal{L}$  ,  $\mathcal{L}$  ,  $\mathcal{L}$  $L_{\rm V}$ **ADEMIE** <sup>A</sup> •?. >.1 ^ <sup>4</sup> '</ ,{.'-J, ,'• ^<sup>I</sup> 7, ^i> N^.^

 $\bullet$  fl  $\bullet$   $\bullet$   $\bullet$ 

i&^r <..'

 $\mathbf{v} = \mathbf{v} - \mathbf{v}$ / s. ^k, %

 $\sigma$ 

as1 ff

^ —-^ \-

 $\sim$ **E** 

-^t \ •^

,  $\mathbf{e}$  ,  $\mathbf{e}$  ,  $\mathbf{e}$  ,  $\mathbf{e}$  ,  $\mathbf{e}$  ,  $\mathbf{e}$  ,  $\mathbf{e}$  ,  $\mathbf{e}$ 

 $\mathcal{L} = \{x_i, y_i\}$ 

•--

 $\sqrt{1-\frac{1}{2}}$ 

**New York** 

 $\mathcal{N}$ 

•^

>.\*

 $\mathbf{x}$ 

 $\overline{\phantom{a}}$ 

 $\sim$ 

# Online-Seminare

h

:  $\mathcal{L}^*$  .

> '•&  $\bullet$  .  $\bullet$   $\bullet$   $\bullet$   $\bullet$   $\bullet$   $\bullet$ <sup>m</sup> ?.-

 $\mathcal{L}^{\mathcal{A}}_{\mathcal{A}}$ 

' is the contract of the contract of the contract of the contract of the contract of the contract of the contract of

 $\mathbb{S}^n$  .  $\mathbb{S}^n$  .  $\mathbb{S}^n$  .  $\mathbb{S}^n$  .  $\mathbb{S}^n$ 

The second contract of the second contract of the second contract of the second contract of the second contract of the second contract of the second contract of the second contract of the second contract of the second cont

 $\bullet$  .  $\bullet$  . The set of  $\bullet$  . The set of  $\bullet$  is the set of  $\bullet$ 

 $\sim$   $\sim$   $\sim$ 

 $\cdots$ 

 $-2.5$  .  $-1.1$  ,  $\frac{1}{2}$ 

•\* ^ x^

I

**N<sub>2</sub>** t-" "'-»^

*Page* 

-•\*'

l ..'

 $\blacksquare$ 

 $\mathbf{u}$ 

m

R

1-

r

### für interessierte Seniorinnen und Senioren

Wir bieten kostenlose Online-Seminare fürAnfänger und Fortgeschrittene an.

In unseren Seminaren lernen Sie, wie Sie das Internet sicher und die digitale Welt mit ihren vielfältigen Möglichkeiten nutzen können.

Freuen Sie sich auf leicht verständliche Kurse. Schauen Sie einfach mal rein! Unsere Trainerinnen und Trainer freuen sich auf Sie.

> Teilnahme ohne Anmeldung über Zoom unter https://telekom.de/angebote-fuer-senioren

**Connecting** your world.

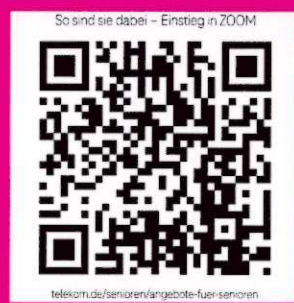